#### **Edukacja IPN**

https://edukacja.ipn.gov.pl/edu/oben/lodz/wystawy-w-regionie/wystawy-do-pobrania/168292,Janusz-Ku socinski.html 27.04.2024, 05:40

#### **Janusz Kusociński**

#### **Biograficzna wystawa elementarna "Janusz Kusociński" przygotowana przez Oddziałowe Biuro Edukacji Narodowej IPN w Łodzi.**

Opowiada historię sportowca – złotego medalisty w biegu na 10 000 m z Igrzysk Olimpijskich w Los Angeles (1932 r.).

Janusz Kusociński urodzony 15 stycznia 1907 r. w Warszawie. Syn Klemensa i Zofii ze Śmiechowskich. Zafascynowany początkowo grą w palanta i piłką nożną. Od 1925 r. występował w Robotniczym Klubie Sportowym "Sarmata", w którym zaczął stawiać pierwsze kroki na bieżni. W 1928 roku zmienił klub i wstąpił do Klubu Sportowego "Warszawianka", w którym biegał, aż do wybuchu wojny. W 1928 r. rekord Polski na dystansie 5000 m bił trzykrotnie! W karierze Kusocińskiego 1931 rok był przełomowy: stawał na starcie 43 razy. Został wybrany laureatem "Przeglądu Sportowego" na najlepszego sportowca roku, a z początkiem 1932 r. otrzymał Wielką Honorową Nagrodę Sportową. Jeszcze przed zdobyciem medalu olimpijskiego udało mu się pobić dwa rekordy świata: 19 czerwca 1932 r. w Antwerpii podczas biegu na 3000 m oraz 30 czerwca w Poznaniu na 4 mile (ok. 6437 m).

Był jednym z najpopularniejszych sportowców Polski międzywojennej. Po kontuzji kolana w 1933 r. przerwał starty. Stopniowo powracał do formy. Starty rozpoczął w 1937 r. Życiową formę zaczął osiągać w 1939 r. – ponownie zaczął bić rekordy – 8 czerwca w Helsinkach na 5000 m i 3 mile ustanowił nowe rekordy Polski. Przygotowywał się do Igrzysk Olimpijskich w 1940 r. Jego marzeniem było wystartowanie w maratonie, jednak 1 września 1939 r. na Warszawę spadły pierwsze bomby. W ciągu jednego dnia "Kusy" ze sławnego sportowca stał się jednym z tysięcy broniących stolicy. Jako ochotnik został przydzielony do pierwszego plutonu kompanii karabinów maszynowych 2 Batalionu 360 Pułku Piechoty. Po przegranej wojnie obronnej wstępuje do konspiracyjnej Organizacji Wojskowej "Wilki", przyjął pseudonim "Prawdzic". W wyniku denucjacji został aresztowany przez Gestapo 28 marca 1940 r. Osadzony początkowo w więzieniu mokotowskim, a następnie przy al. Szucha 25. Między 20 a 21 czerwca został przewieziony do Palmir pod Warszawą i tam rozstrzelany.

Autor: dr Aleksandra Rybińska-Bielecka

Recenzja: Katarzyna Deberny (PKOl), dr hab. Marek Gałęzowski

Redakcja i korekta językowa: Katarzyna Pawlikowska

Koncepcja graficzna serii: Paulina Żak

Projekt graficzny i skład: ARSA

Patronat nad wystawą objął Polski Komitet Olimpijski.

Na wystawie wykorzystano zdjęcia i dokumenty z Archiwum Muzeum Sportu i Turystyki w Warszawie, Narodowego Archiwum Cyfrowego oraz domeny publicznej.

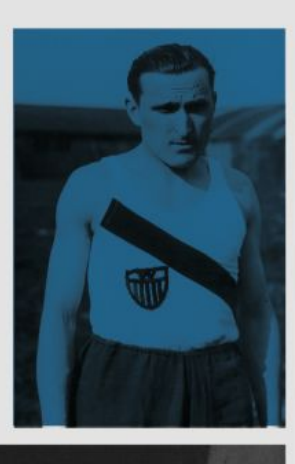

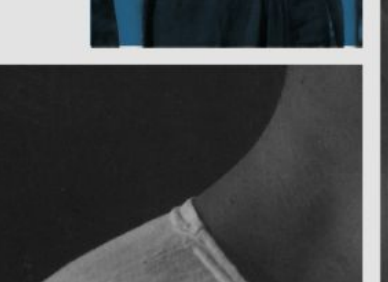

Janusz

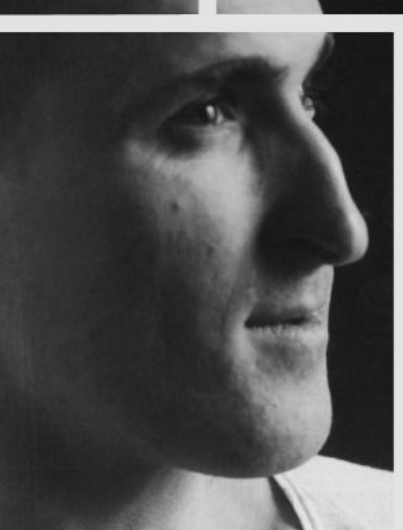

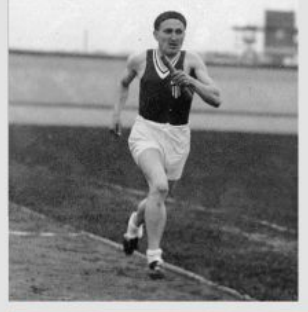

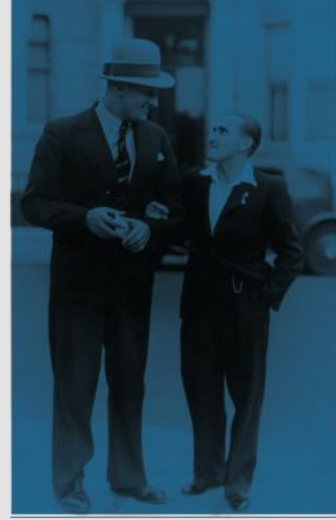

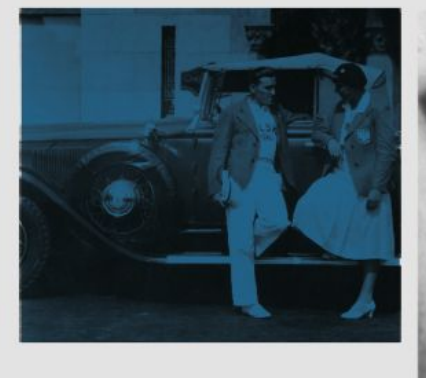

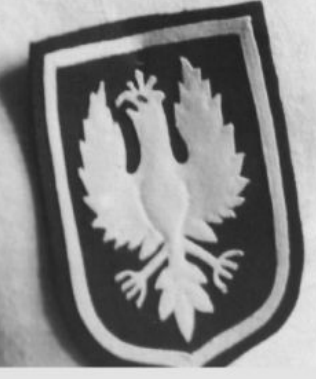

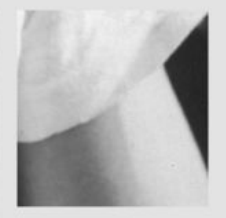

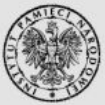

**INSTYTUT** PAMIĘCI **NARODOWEJ** 

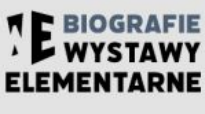

Kusociński

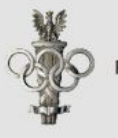

Polski Komitet Olimpijski

#### **Panele wystawy**

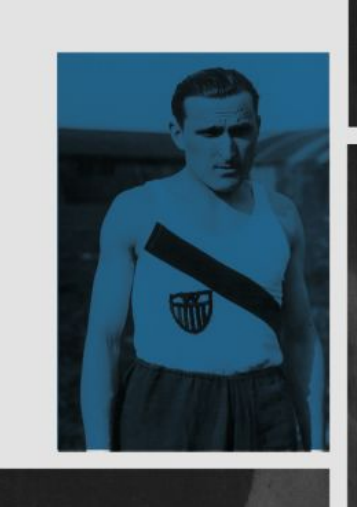

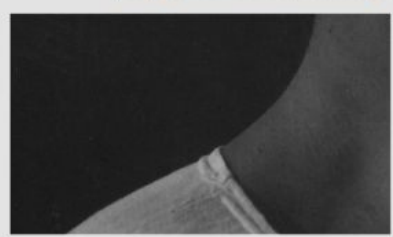

Janusz

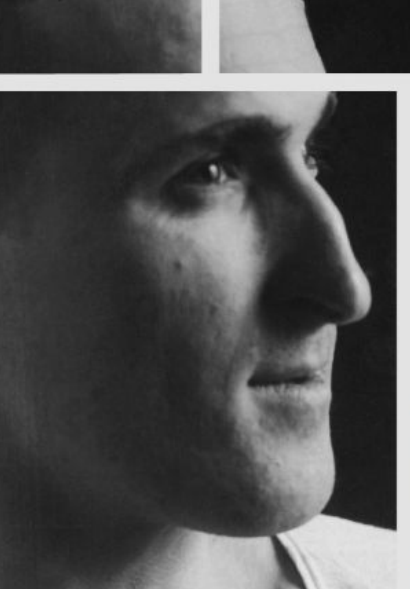

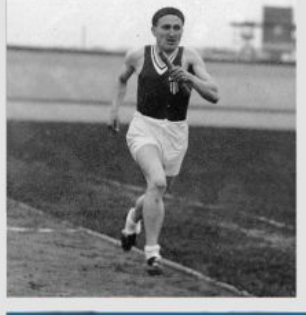

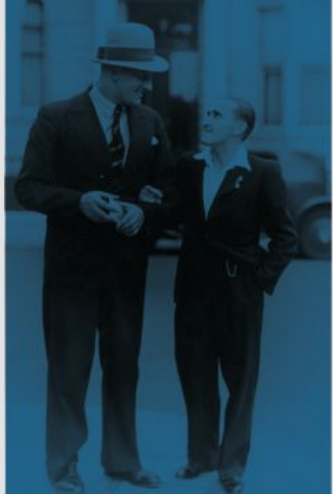

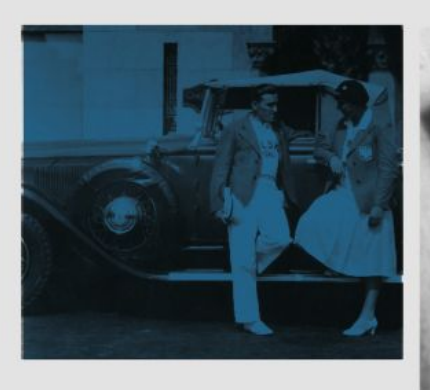

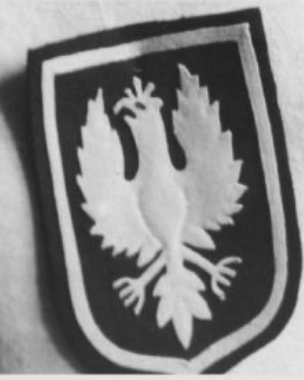

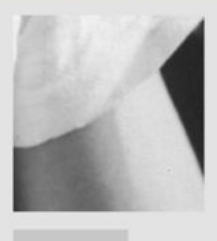

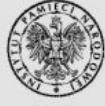

**INSTYTUT PAMIĘCI NARODOWEJ** 

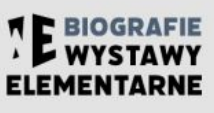

Kusociński

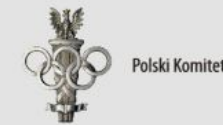

Polski Komitet Olimpijski

# Urodzony sportowiec

Duch walki i współzawodnictwa od zawsze nurtował ludzkość. Należy pamiętać, że rezultaty sportowe, osiągane przez dzisiejszych wybitnych sportowców, sa dorobkiem wielu lat pracy wcześniejszych pokoleń entuzjastów kultury fizycznej.

Janusz Kusociński urodził się 15 stycznia 1907 r. w Warszawie jako syn Klemensa i Zofii ze Śmiechowskich. Był wcześniakiem, dlatego od chwili narodzin obawiano się o jego życie i zdrowie, mimo to wyrósł na chłopaka zdrowego i tryskającego energią. Natura poskapiła mu wzrostu, za to obdarzyła szeroką klatką piersiową i silnym sercem. Przyszły mistrz sprawiał dużo problemów rodzicom, uwielbiał przyrodę.

Mama držała o mnie, bom potrafił uciec z domu i włóczyć się już za obrębem ogrodu. Lubiłem ściągć się z psami (...). Ledwie wylazłem z pieluszek, a już mi się chciało wyścigi urządzać. Przepadałem też za końmi (...).

Kusociński od dziecka marzył o karierze wojskowej. Wyobrażał sobie siebie na koniu w mundurze ułańskim z szablą i rogatywką, jednak jego natura pchała go ku innemu przeznaczeniu.

Piłka nożna, palant i bieganie po polach - to wszystko wiązało się ściśle z moim życiem, było mi potrzebne jak jedzenie i sen (...) Zawód - to co ojciec nazywał "karierą" - to było coś oderwanego, o czym marzyłem, jak o czymś dalekim i nieosiągalnym.

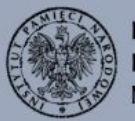

**INSTYTUT PAMIECI NARODOWEJ** 

 $\rightarrow$  "Kusy" – swói przydomek zawdzięczał nie nazwisku, jakby się mogło wydawać, ale krepej budowie ciała i dość niskiemu wzrostowi - 165 cm.

lata 20. XX w. Muzeum Sportu i Turystyki w Warszawie

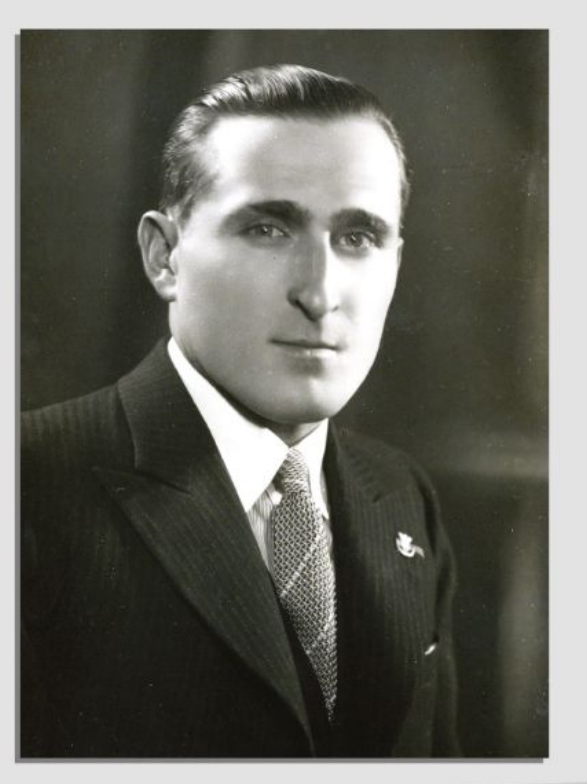

Janusz Kusociński

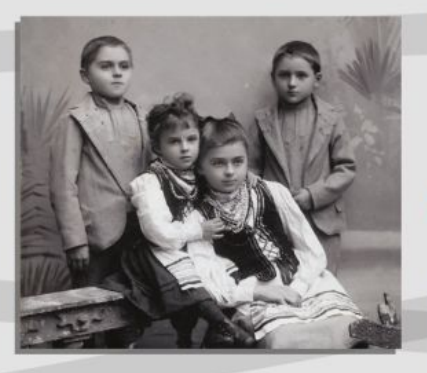

> Gdy miał pół roku, jego ojciec - urzędnik kolejowy - postanowił, że cała rodzina przeniesie się do Ołtarzewa pod Warszawą (am. Ożarów Mazowiecki). Tam w wiejskim zaciszu Janusz spędził całe dzieciństwo i tam również dorastał.

Tablica upamietniająca Janusza Kusocińskiego w Ołtarzewie na ul. Kościuszki. Grzegorz Gołębiowski, lic. CC-BY-SA-3.0. Wikimedia Commons ← Miłość do sportu zaszczepił mu jego starszy brat Zygmunt. Wspólnie grali w palanta i w piłkę nożna.

Rodzeństwo Kusocińskiego: Zygmunt, Tadeusz, Janina i Maria, początek XX w. Muzeum Sportu i Turystyki w Warszawie

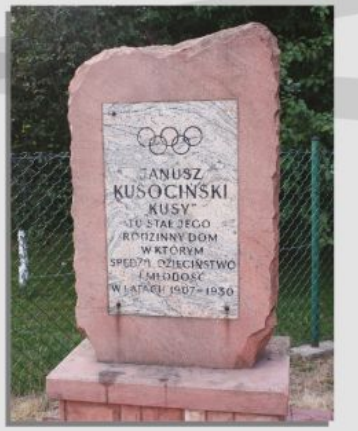

Twierdzę, że proroctwem Mickiewicza było nazwanie w Panu Tadeuszu najszybszego z chartów - "Kusym"

Mariusz Maszyński

个 Janusz Kusociński podczas<br>Międzynarodowych Lekkoatle międzyniacuowyczni polskiego,<br>Mojska Polskiego im. Marszałka Józefa<br>Piłsudskiego, maj 1933 r.<br>■ NAC NAC

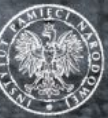

**INSTYTUT PAMIECI NARODOWEJ** 

# "(...) zrobimy z ciebie ogrodnika"

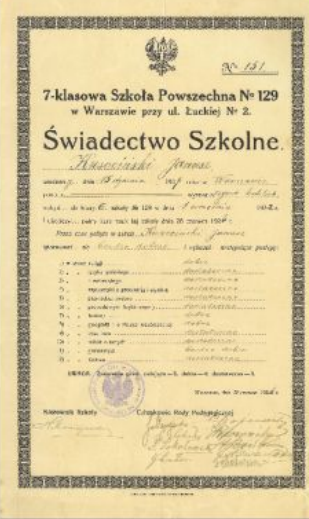

← Świadectwo Janusza Kusocińskiego, ucznia siedmioklasowej Szkoły Powszechnej nr 129 w Warszawie, 28.06.1924 r. Muzeum Sportu i Turystyki w Warszawie

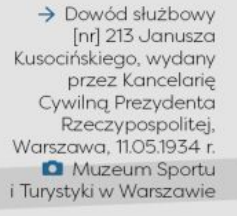

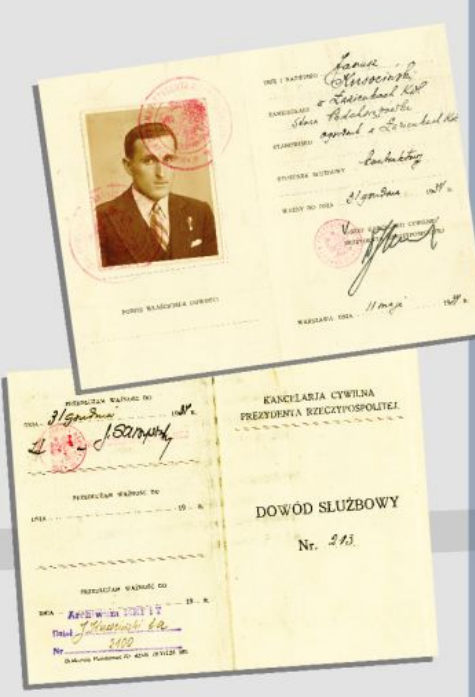

Klemens Kusociński chciał, aby syn otrzymał dobre wykształcenie. Próżne były jednak jego starania. Janusz nie chciał się uczyć. Do szkoły z rodzinnei wsi dojeżdżał pociaaiem. Ukończył jednak Szkołę Powszechną nr 129 w Warszawie, po niepowodzeniach w szkole im. K. Nawrockiego i gimnazjum im. Władysława IV. Następnie, decyzją ojca, rozpoczął naukę w Państwowej Średniej Szkole Ogrodniczej w Warszawie (tzw. pomolog), którą ukończył w roku 1928.

Ukończenie Szkoły Ogrodniczej przydało się Januszowi w późniejszym okresie życia. Od grudnia 1931 r. zatrudniony został jako ogrodnik w Łazienkach Królewskich. Na stałe mógł zamieszkać w Warszawie - wcześniej cały czas dojeżdżał z Ołtarzewa. Otoczenie przyrody bardzo odpowiadało przyszłemu mistrzowi olimpijskiemu. Miał też warunki do odbywania regularnych treningów.

Maturę Kusociński zdobył dopiero w roku 1937. Zmotywowała go możliwość uzyskania dyplomu na Cywilnym Instytucie Wychowania Fizycznego (CIWF) w Warszawie, do którego uczeszczał, jako wolny słuchacz, od 1935 r. Rok po uzyskaniu matury udało mu się ukończyć studia na CIWF w Warszawie.

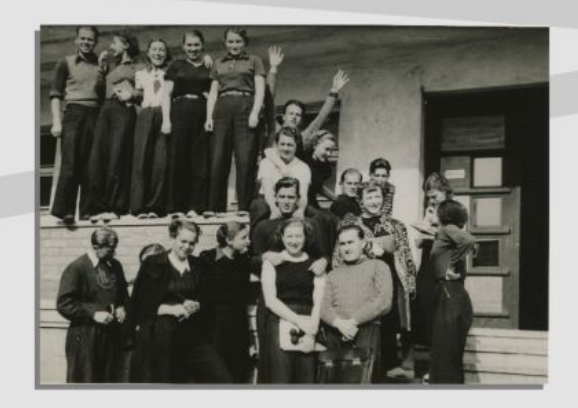

Janusz Kusociński (pierwszy od prawej) przed Centralnym Instytutem Wychowania Fizycznego w Warszawie. Il połowa lat 30. XX w. Muzeum Sportu i Turystyki w Warszawie

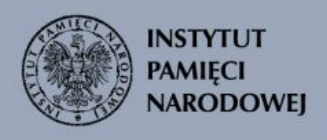

# "(...) piłka nożna podbiła moje serce (...)"

 $\rightarrow$  Janusz Kusociński (stoi drugi z lewej) w piłkarskiej drużynie "Sarmaty" Agrykola, 26.03.1927 r Muzeum Sportu i Turystyki w Warszawie

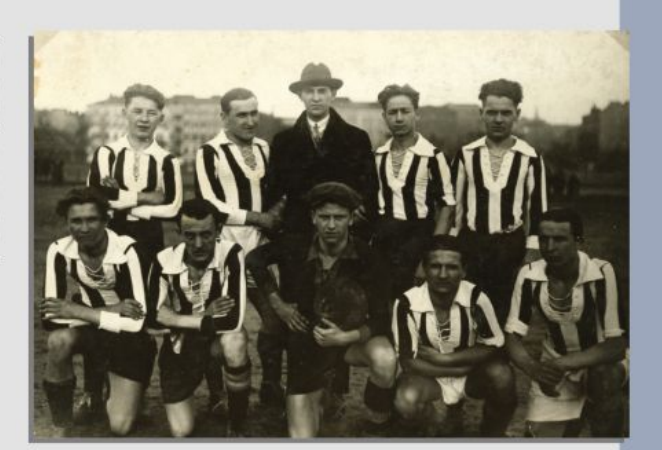

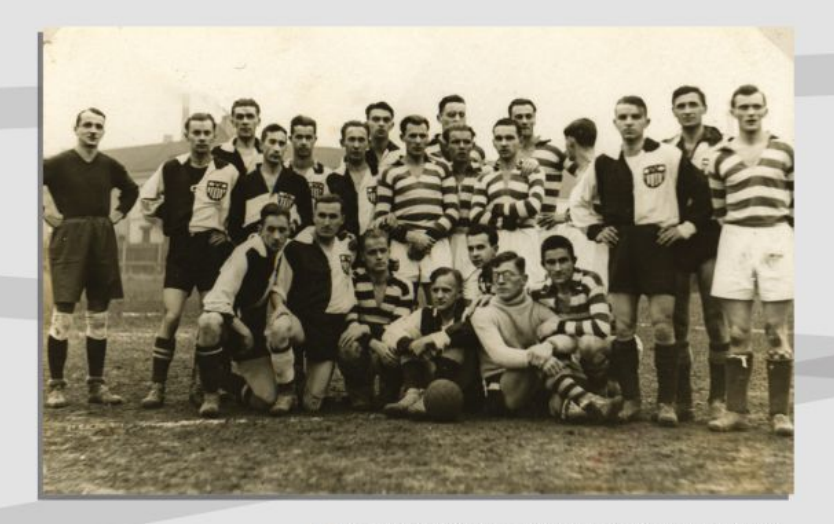

↑ Mecz piłkarski lekkoatletów Polonii i Warszawianki wspólne zdjęcie drużyn. Janusz Kusociński - drugi od lewej w dolnym rzędzie, Warszawa, 10.11.1929 r. Muzeum Sportu i Turystyki w Warszawie

"Kusy" już w 1922 r., gdy miał 15 lat, zorganizował wraz z kolegami klub sportowy "Pretoria", choć istniejący krótko, wyraźnie pokazywał wokół jakich zainteresowań Kusociński bedzie sie koncentrował. Podczas nauki w Pomologu należał do klubu "Sparta" - piłka nożna podbiła serce Janusza. Gdy w jego rodzinnych stronach, w Ożarowie Mazowieckim, powstał nowy Klub Sportowy "Ożarowianka", od razu do niego sie zapisał. To właśnie tam jako piłkarz Kusociński debiutował w meczu "Ożarowianki" z "Józefianka", strzelajac dwa gole. Mimo celnych strzałów poirytowany przegraną 2:8 Kusociński przeniósł się do klubu sportowego w Józefowie, a następnie do Robotniczego Klubu Sportowego "Ruch". Zaproponowano mu wówczas skład rezerwowy.

Kusociński nie chciał arać w składzie rezerwowym. Po licznych rozmowach w 1925 r. udało mu się przenieść do Robotniczego Klubu Sportowego (RTKS) "Sarmata". W tym właśnie klubie zaczął stawiać pierwsze kroki na bieżni.

Pierwszy bieg Kusociński odbył podczas świeta klubów robotniczych. Jako widz poproszony został, aby zastapił jednego z zawodników, którzy nie stawili się na start. Na dystansie 800 m wygrał. Tego samego dnia, zachęcony powodzeniem, pobiegł także w sztafecie 5×1000 m, gdzie drużyna "Sarmaty" także zajęła pierwsze miejsce.

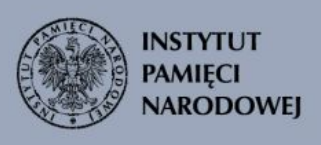

## **A** jednak biegacz!

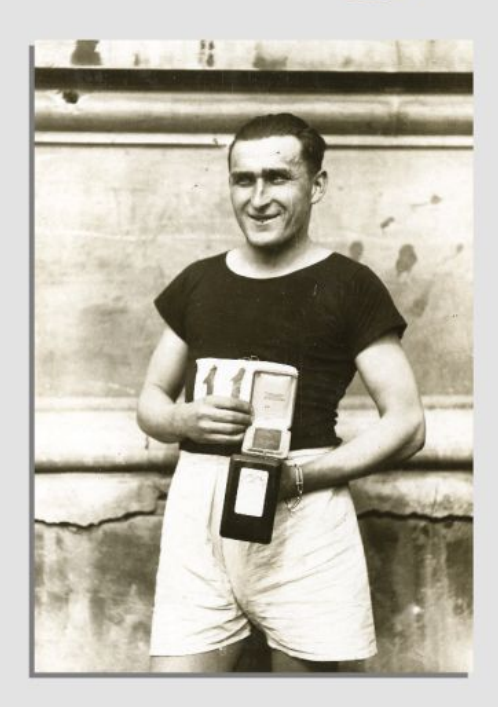

← Od 1927 r. Kusociński postanawia na poważnie zająć się zawodowym bieganiem. Zaciąga rady od doświadczonych zawodników. Stara się również podjąć profesjonalny trening. Na zdjęciu: Janusz Kusociński z nagrodą po zwycięstwie w biegu przełajowym, Warszawa, 1928 r Muzeum Sportu i Turystyki w Warszawie

Kusociński przegrywa eliminacje na igrzyska olimpijskie do Amsterdamu. Oskarża o to "Sarmatę", który nie zapewnił mu masażysty. Podczas biegu eliminacyjnego "łapały go skurcze łydek". Po tym incydencie, 13 grudnia 1928 r., zmienia klub. Wstępuje do Klubu Sportowego "Warszawianka", w którym to biegał aż do wybuchu Il wojny światowej.

31 sierpnia 1928 r. podczas Mistrzostw Polski w Parku Sobieskiego w Warszawie ustanowił nowy rekord Polski w biequ na 5000 m z czasem 15:41,0. Dwa tygodnie później Kusociński wyjechał na swój pierwszy występ na międzynarodowej arenie - mecz lekkoatletyczny między Czechosłowacją a Polską. 17 września 1928 r. w Pradze pobija rekord Polski w biegu na 5000 m, poprawiając go o 7 sekund! Po raz trzeci w 1928 r. rekord ten pobił na zawodach w Wilnie, uzyskując czas 15:17,8.

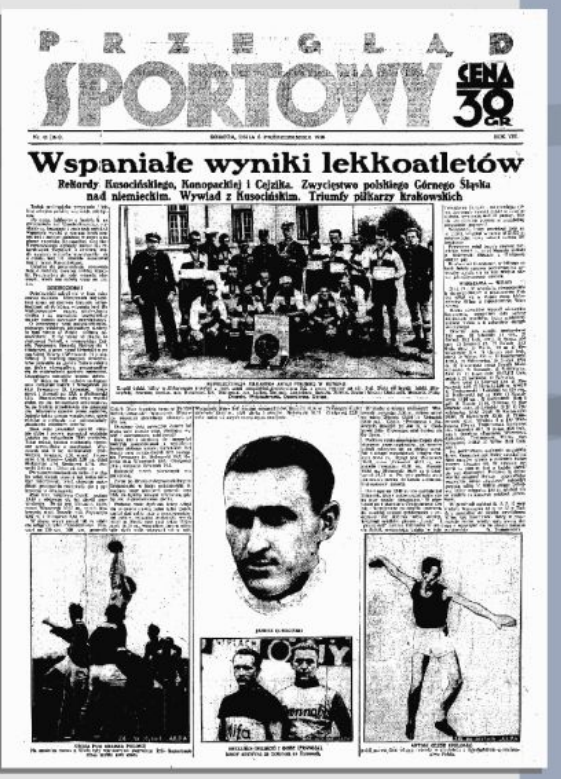

 $\rightarrow$  Po rekordach w roku 1928 wiadomo już było, że narodziła się nowa legenda sportu. Kusociński wtedy też po raz pierwszy pojawił się w czołówkach gazet. m.in. "Przeglądu Sportowego". 6 października 1928 r. udzielił pierwszego wywiadu dla "Przeglądu Sportowego". **Q** Czołówka "Przeglądu Sportowego", nr 45 z dnia 6.10.1928 r.

**INSTYTUT PAMIECI NARODOWEJ** 

# **Kapral** z cenzusem

Jeszcze w 1928 r. Kusociński został skierowany, w celu odbycia służby wojskowej, do 36 Pułku Piechoty Legii Akademickiej, następnie przydzielony do Ośrodka Wychowania Fizycznego w Warszawie. Uciążliwość służby wojskowej, a przede wszystkim brak systematycznego treningu sprawiły, że zaczęły pojawiać się kontuzje. Z ich powodu w czasie odbywania służby wojskowej aż dwa razy trafiał do szpitala. Rok 1929 przyniósł kryzys w jego karierze sportowej. Wówczas był lepszym żołnierzem niż sportowcem. Wojsko opuścił w stopniu kaprala z cenzusem.

Chcąc być dobrym żołnierzem, niemożna być jednocześnie asem sportowym - tak o tym okresie mówił Kusociński.

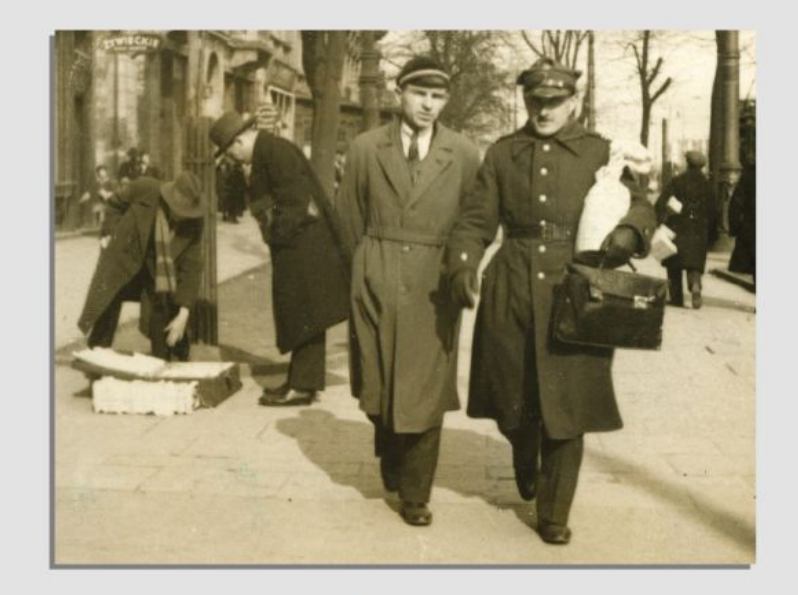

↑ Janusz Kusociński w czasie pełnienia służby wojskowej na jednej z warszawskich ulic ze swoim<br>kolegą klubowym Feliksem Żuberem, ok. 1930 r. Muzeum Sportu i Turystyki w Warszawie

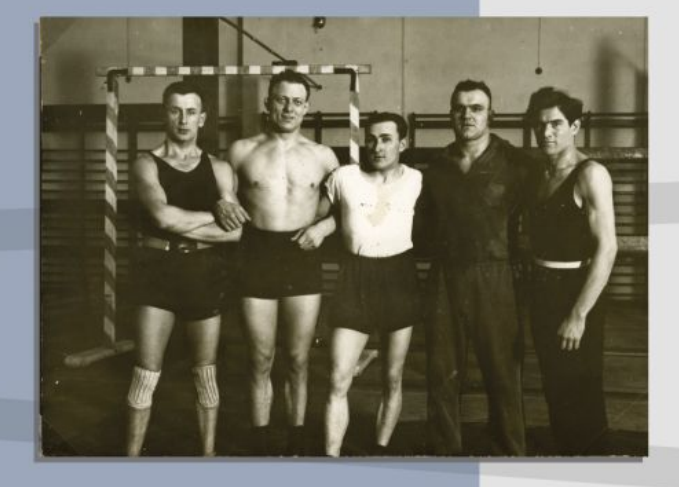

↑ Janusz Kusociński (trzeci z lewej) w Ośrodku Wychowania Fizycznego w Warszawie podczas pełnienia służby wojskowej.<br>O Muzeum Sportu i Turystyki w Warszawie

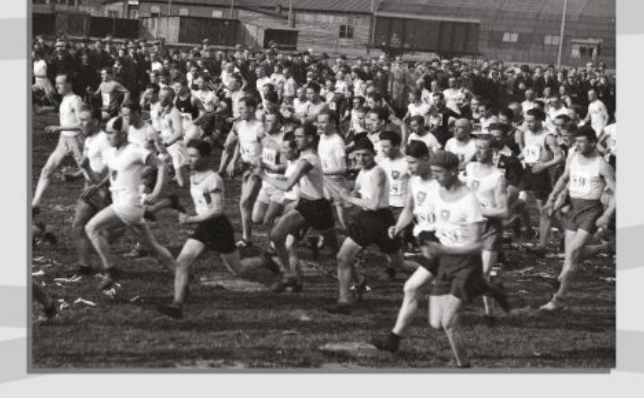

↑ W 1929 r. na bieżni triumfował Stanisław Petkiewicz · największy krajowy rywal "Kusego". Oprócz tego w 1929 r. zmarła także nagle jego najmłodsza i najukochańsza siostra Halina Kusocińska (1906-1929), której śmierć bardzo przeżył.

Start Narodowego Biegu Na Przełaj na lotnisku cywilnym w Mokotowie. Na przodzie w dwukolorowym czepku widoczny Kusociński. Owe nakrycie głowy - talizman "Kusego" - było wielokrotnie wyśmiewane w prasie. 3.05.1929 r. **DE NAC** 

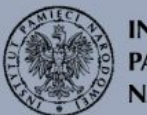

**INSTYTUT PAMIECI NARODOWEJ** 

# "To była walka na śmierć i życie"

Do ciężkiej pracy Kusocińskiego motywowała rywalizacja. Na przestrzeni jego sportowej kariery pojawiały się postacie, które cześciowo odpowiadały za jego sukces. Jedna z nich był Stanisław Petkiewicz (Łotysz), klubowy kolega "Kusego", który od września 1928 r. na stałe zamieszkał w Polsce. Janusz cieszył się z jego przyjazdu, wierzył bowiem, że tak dobry zawodnik ułatwi mu trening przygotowawczy. W pierwszym pojedynku, 20 września 1928 r., Petkiewicz jednak nie ukończył biegu - zszedł z bieżni, natomiast Kusociński mimo kontuzji stopy osiagnał czas 8:54,2 nowy rekord Polski w biegu na 3000 m. Petkiewicz nie spodziewał się w Polsce tak silnej konkurencji - wolał przerwać bieg niż przegrać. Robił to wielokrotnie.

> Stanisław Petkiewicz (1908-1960) w reprezentacji Łotwy zdobył siódme miejsce w biegu na 5000 m na Igrzyskach Olimpijskich w Amsterdamie (1928 r.), Triumfował w roku 1929. kiedy to pokonał słynnego Fina Paavo Nurmiego (9-krotny mistrz olimpijski!) - Kusocińskiemu się to nie udało. Otrzymał wówczas Wielką Honorową Nagrodę Sportowa. W tym samym roku wygrał także w Plebiscycie "Przeglądu Sportowego". "Kusy" odszedł wówczas w cień jednak wkrótce los miał się odwrócić.

Paavo Nurmi (z lewej) i Stanisław Petkiewicz przed biegiem na 3000 m, wrzesień 1929 r. **Q** NAC

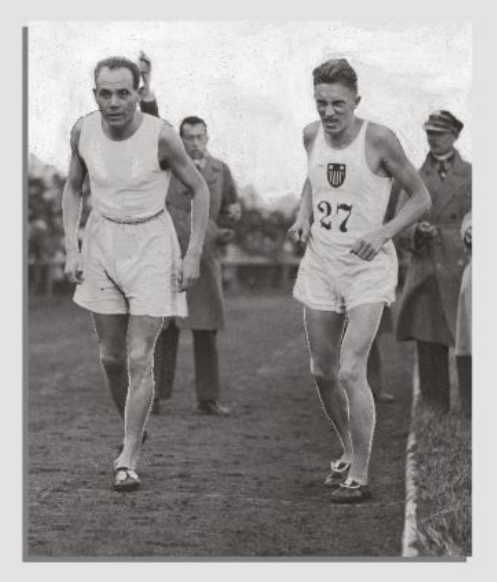

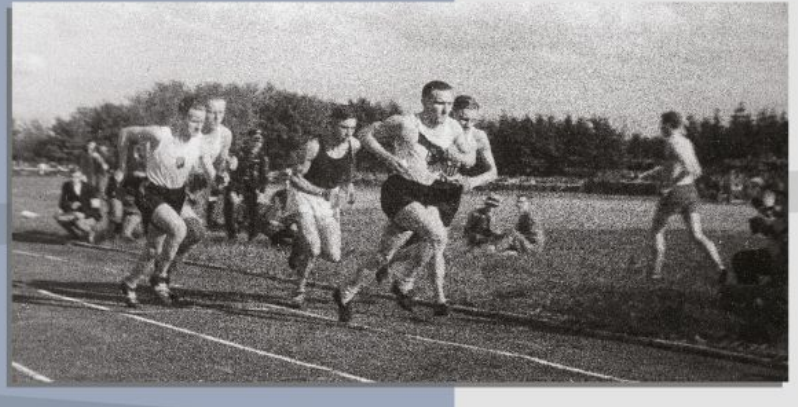

↑ 3 maja 1931 r., podczas VI Biegu Narodowego na lotnisku w Warszawie Kusociński wyprzedził Petkiewicza o 36 s! Prasa pisała wtedy, że "rozniósł swojego rywala". ry przezniej Petkiewicz zostąje zdyskwalifikowany za przekroczenie praw amatorskich<br>i wyjeżdża do Argentyny. Powraca do kraju w 1935 r. i rozpoczyna pracę trenera.

Bieg na 3000 m. Janusz Kusociński i Stanisław Petkiewicz na trasie biegu. Warszawa, 1.06.1930 r.

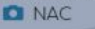

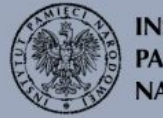

**INSTYTUT PAMIECI NARODOWEJ** 

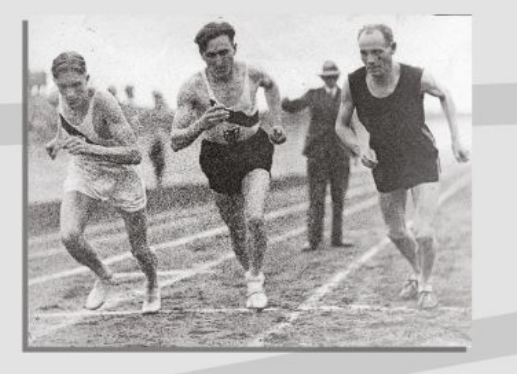

↑ We wrześniu 1930 r. do Warszawy przyjechał ponownie Paavo Nurmi. Tym razem walka rozegrała się między Kusocińskim a Nurmim. Petkiewicz jedynie sekundował. Na finiszu "Kusy" przegrał o jedną sekundę. lecz ustanowił nowy rekord Polski - 14:55,6 na 5000 m. Rok później Nurmi przyjechał do Polski trzeci i ostatni raz. W morderczym pojedynku kolejny raz Fin okazał się zwycięzcą. Wówczas "Kusy" spotkał się z nim na bieżni po raz ostatni.

Od lewej widoczni: Stanisław Petkiewicz. Janusz Kusociński i Paavo Nurmi. Królewska Huta, wrzesień 1931 r. **DI NAC** 

# **Droga** do zwycięstwa

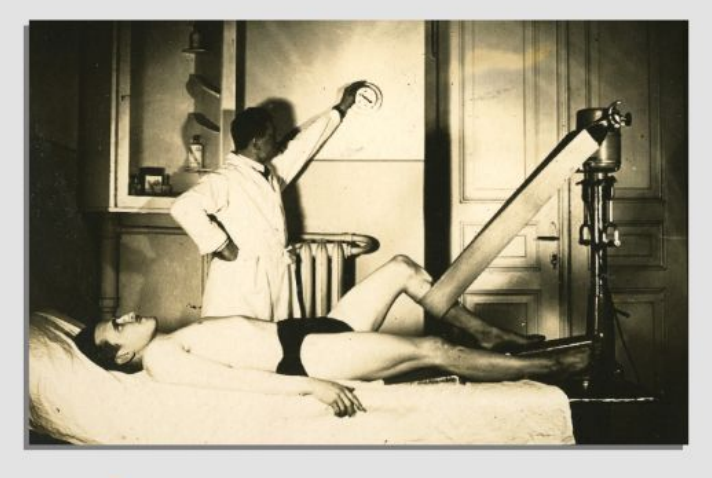

↑ Janusz Kusociński poddawał się regularnym naświetlaniom oraz masażom. Często także korzystał z gorącej łaźni, aby zrelaksować mięśnie, odciążyć nerki i przyzwyczajać ciało do podwyższonej temperatury.

> Janusz Kusociński w czasie masażu. Muzeum Sportu i Turystyki w Warszawie

> Na każdym treningu Kusociński przebiegał średnio 3500 m. Jego pierwszy i jedyny trener - Aleksander Klumberg (1899-1958) - estoński oszczepnik i wieloboista, brązowy medalista olimpijski z Paryża (1924 r.) pilnował, aby oprócz solidnej zaprawy fizycznej "Kusy" nauczył się prawidłowej techniki biegania. To on był rzeczywistym odkrywcą talentu "Januszka" (tak się do niego zwracał).

J. Kusociński siedzi na trawie, zmienia trampki na kolce, Narodowy Bieg<br>Na Przełaj, Pole Mokotowskie, 1932 r. Muzeum Sportu i Turystyki w Warszawie

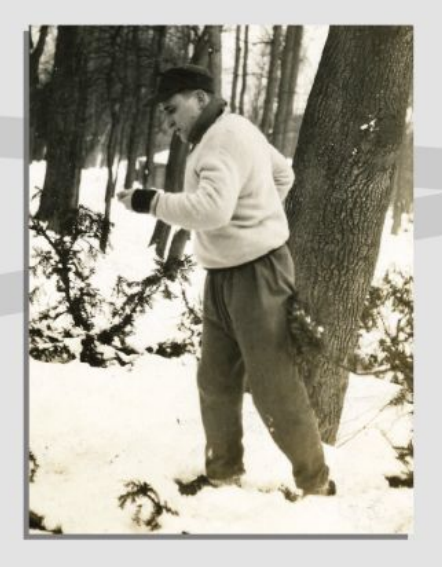

> Klumberg opracował dla Kusocińskiego indywidualną metodę treningową, Polegała ona na pokonywaniu wyznaczonych odcinków w jak najszybszym tempie. przeplatanych z tzw. odcinkami odpoczynkowymi (obecnie metoda ta nazywana jest treningiem interwałowym).

"Kusy" w czasie treninau w Łazienkach Królewskich w Warszawie, zima 1930 r. Muzeum Sportu i Turystyki w Warszawie Kusociński, układając tydzień treningowy, dzielił go zasadniczo na dwie części. Rano i popołudnie - poza nauką - poświęcał całkowicie treningowi, natomiast wieczory na rozmaite rozrywki. Rano zawsze około godziny uprawiał gimnastykę. Dla poprawy pracy nóg zamontował w pokoju rower, tak aby koła nie dotykały podłogi i jeździł w ten sposób przynajmniej pół godziny. W czasie żniw poranny trening zastępowała praca w polu - "brałem kosę do ręki i kosiłem". Popołudniami trenował na bieżni. Z czasem zwiększał intensywność treningów. W 1931 r. trenował już trzy razy dziennie. Chciał osiągać jak najwięcej, w jak najkrótszym czasie. Był pracowity i uparty. Przez to często spotykały go kontuzje.

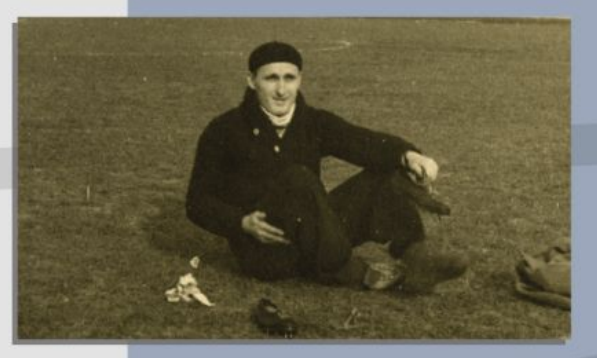

(...) wziąłem się energicznie do pracy (...). Trenowałem jak mogłem i jak umiałem. Bieżnia, względnie kryta hala, gorąca łaźnia, masaże i specjalne odżywianie - stały się moją codzienną troską. Nie znaczy to jednak, żebym stał się pustelnikiem, który by wyrzekł się przyjemności i życia. "Użycia" - tak.

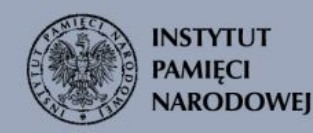

### Wielki powrót

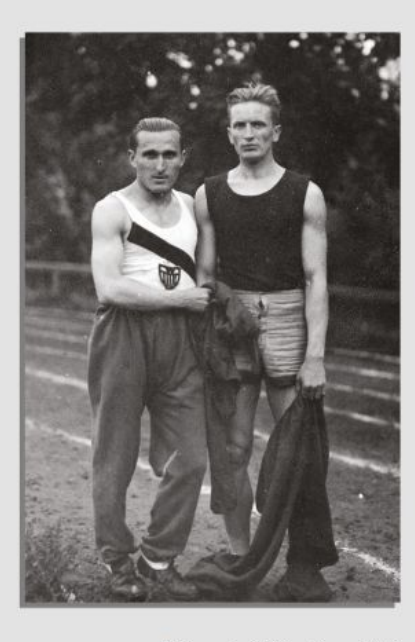

> 11 maja 1930 r. Kusociński wystartował w Dziewiątym Biegu Okrężnym o Puchar "Ilustrowanego Kuriera Codziennego" w Krakowie. Na trasie liczącej ok. 3700 m pokonał zdecydowanie swoich rywali.

Kusociński z pucharem "Ilustrowanego Kuriera Codziennego" w Krakowie, maj 1930 r. **DI NAC** 

← Chcac poprawić swoja szybkość. "Kusy" zaczął na początku lat 30. startować na średnich dystansach osiągąjąc spore sukcesy. Podczas zawodów zorganizowanych przez KS "Warszawianka" na 800 m pokonuje samego Stefana Kostrzewskiego mistrza dystansów średnich.

Janusz Kusociński (z lewej) i Stefan Kostrzewski, ok. 1937 r. **D** NAC

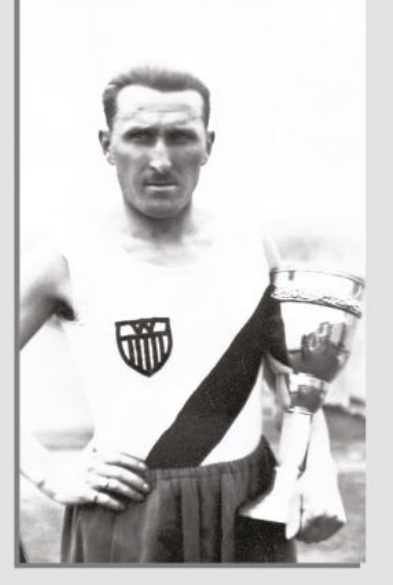

Po wyjściu z wojska i wyleczeniu kontuzji rozpoczął regularne treningi, na które poświęcił całą zimę 1930 r., a wiosną zaczął wracać do zawodów. Egzaminem z uzyskanej formy stał się udział w Dziewiatym Biegu Okreżnym o Puchar "Ilustrowanego Kuriera Codziennego" w Krakowie, który wygrał bez większych problemów. Pierwszym startem na bieżni były natomiast Mistrzostwa Warszawskiego Okręgowego Związku Lekkiej Atletyki, które odbyły się 8 czerwca 1930 r. W biegu na 1500 m Kusociński ustanawia nowy rekord Polski - 3:59,0. Z jednego startu na drugi Kusociński uzyskiwał coraz lepszą formę. 15 czerwca 1930 r. po raz pierwszy uzyskał czas poniżej 15 min (14:59,4) na 5000 m. Kilka dni później na zawodach w Tallinie wygrał cztery biegi na: 800 m, 1500 m, 5000 m i 10 000 m, stając się bohaterem zawodów. Czestotliwość zawodów w sezonie pokazuje, jak wielki wysiłek spadał na zawodników.

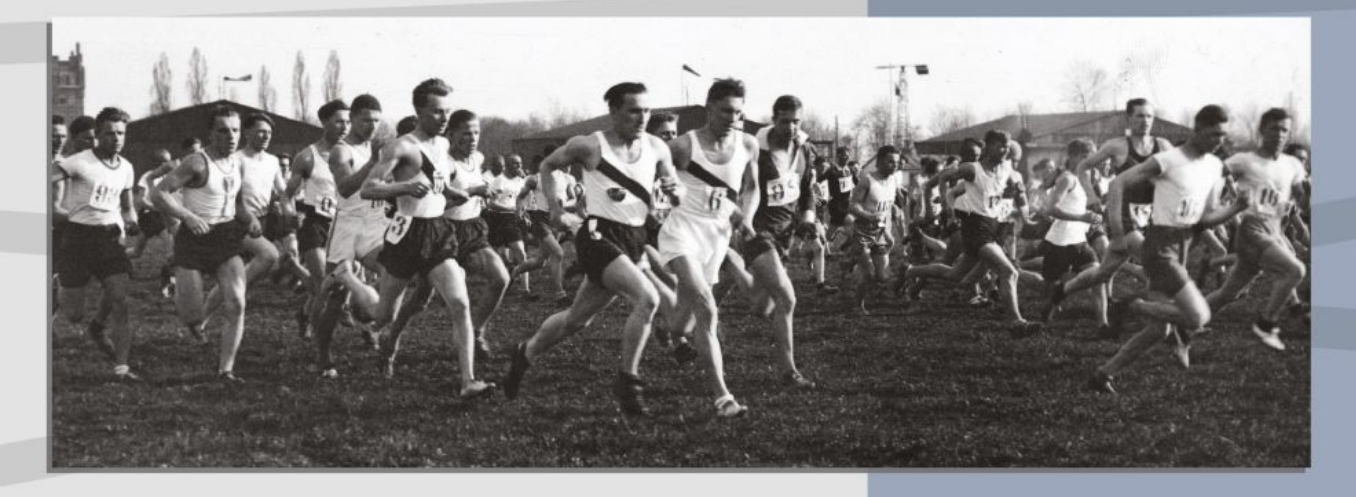

↑ Bieg Narodowy Na Przełaj. Uczestnicy zawodów podczas biegu. Widoczny m.in. Janusz Kusociński i Stanisław Petkiewicz Warszawa, 3.05.1931 r. **O** NAC

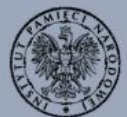

**INSTYTUT PAMIECI NARODOWEJ** 

### "Polski Nurmi"

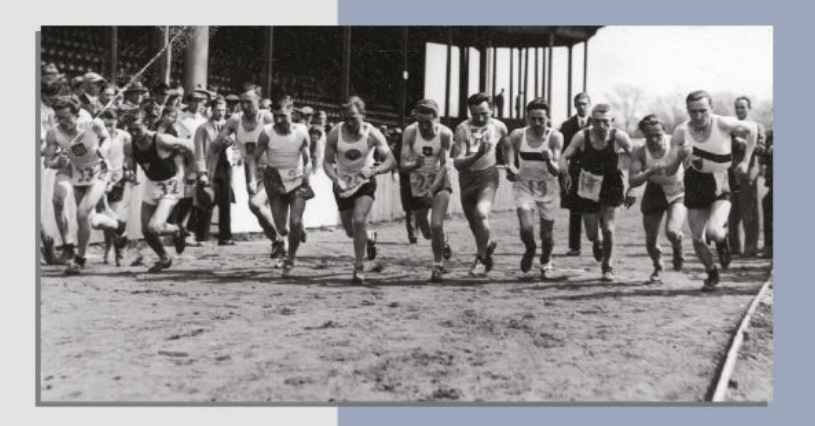

↑ Kiedy "Kusy" był w formie, chciał startować w każdych zawodach. W 1931 r. stawał na starcie 43 razy!

Kusociński przed startem. Przełajowe Mistrzostwa Polski w Krakowie, 26.04.1931 r. **DI NAC** 

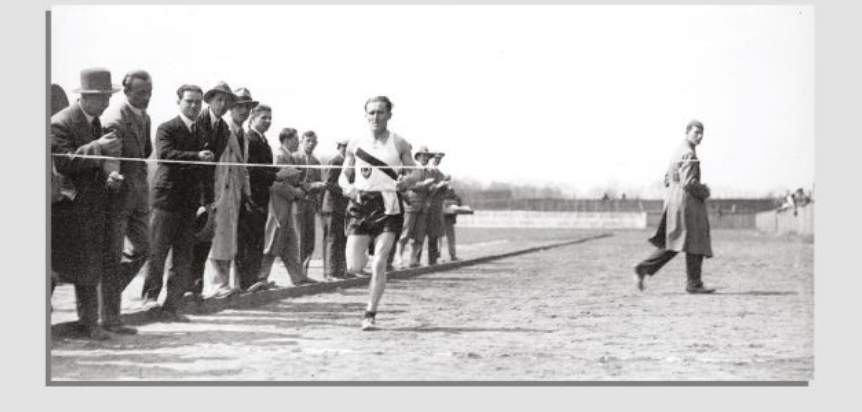

↑ Kusociński dobiega do mety. Lekkoatletyczne Mistrzostwa Polski w Królewskiej Hucie. lipiec 1931 r. **D** NAC

→ W 1931 r. Kusociński zmierzył się dwukrotnie z Virtanenem, w biegach na 3000 m i 5000 m. Oba biegi wygrał Kusociński - był to rewanż za wcześniejsze porażki w Anglii i Finlandii.

> Lauri Johannes Virtanen i Janusz Kusociński, Warszawa, 1931 r. Muzeum Sportu i Turystyki w Warszawie

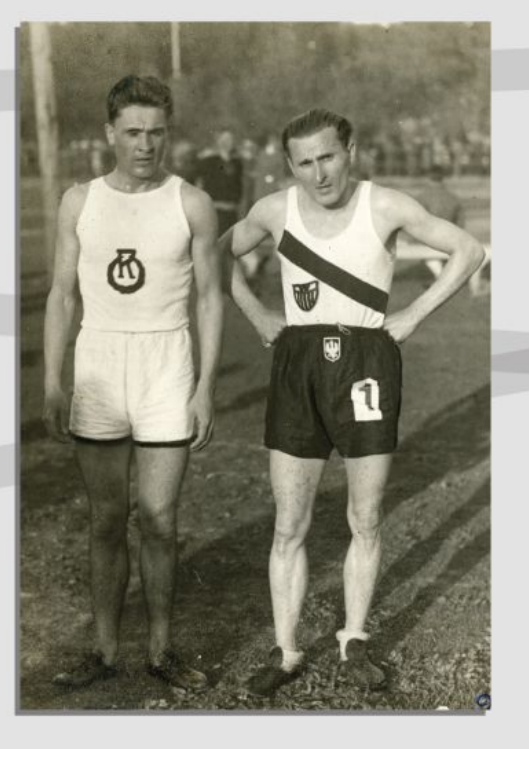

Rok 1931 w karierze Kusocińskiego był przełomowy. Na Mistrzostwach Polski w Królewskiej Hucie zdobył trzy medale - w biegu na: 1500 m, 5000 m i przełaj ok. 8000 m. 21 czerwca 1931 r. na zawodach w Antwerpij ustanawia nowy rekord Polski w biegu na 5000 m (14:55,4), który poprawia 18 października 1931 r. w Wiedniu (14:42,8). Popularność "Kusego" sięga zenitu - wygrywa w Plebiscycie "Przeglądu Sportowego". Z początkiem 1932 r. otrzymał Wielką Honorową Nagrodę Sportową za zasługi dla sportu polskiego. Jeszcze przed wyjazdem na Igrzyska X Olimpiady w Los Angeles w 1932 r. udało mu się pobić dwa rekordy świata: 19 czerwca 1932 r. w Antwerpii podczas biegu na 3000 m (8:18,8) oraz 30 czerwca w Poznaniu w biegu na 4 mile (ok. 6437 m), w czasie 19:02,6. Sukcesy Polaka miały zarówno wymiar osobisty, jak i symboliczny. Po raz pierwszy od 20 lat ktoś zdołał pokonać Finów w tej dyscyplinie. Gazety fińskie pisały wtedy o Kusocińskim, że jest "polskim Nurmim".

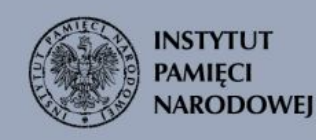

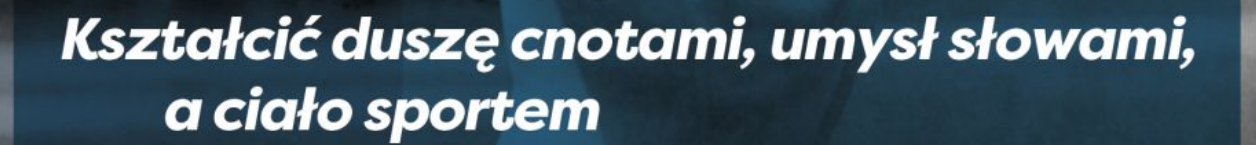

Janusz Kusociński

↑ Lekkoatleta Janusz Kusociński<br>podczas treningu, Warszawa, 1932 r. **O** NAC

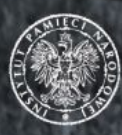

**INSTYTUT<br>PAMIĘCI<br>NARODOWEJ** 

# Los Angeles 1932 r.

W końcu przyszedł wyczekiwany start na Igrzyskach Olimpijskich w Los Angeles. Kusociński na miejsce dotarł jako jeden z pierwszych. Już 15 lipca trenował w wiosce olimpijskiej. Uroczystość otwarcia igrzysk rozpoczeła się 30 lipca. Całość tego ponad trzygodzinnego widowiska Kusociński oglądał z trybun. 31 lipca przed samym startem "Kusy" pojechał na mszę świętą, gdzie od miejscowego proboszcza ks. Krzemińskiego otrzymał figurkę św. Antoniego, która nosił potem przez całe życie. Numerem startowym "Kusego" był numer 364. Uznał to za dobry omen, bowiem suma cyfr wynosiła 13. Punktualnie o godz. 16:30 czasu miejscowego rozpoczął się bieg na 10 000 m. Wygrywa Polak - Janusz Kusociński.

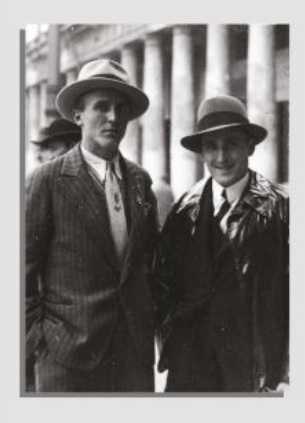

↑ Faworytami do zdobycja złotych medali w 1932 r. byli Finowie: Volmari Iso-Hollo i Lauri Virtanen. Paavo Nurmi został dożywotnio zdyskwalifikowany za przekroczenie praw amatorskich. Obowiązujące wówczas sztywne reguły dotyczące sportu amatorskiego zabraniały sportowcom m.in. przyjmowania nagród pieniężnych czy też czerpania zysków z reklam.

Janusz Kusociński (z prawej) i Fin Volmari Iso-Hollo, 15.10.1932 r. **CLAIR** 

→ W piętnastej rundzie biegu "Kusy" zaczął odczuwać lekki ból w stopach, który z każdym okrążeniem się nasilał. Nowe buty "kolczatki", które były dobre na trawie. kompletnie nie nadawały się do biegania na twardej bieżni. Kusociński przeżywał istny koszmar. Ból był tak silny, że nie pozwolił cieszyć się zwycięstwem. Poranione stopy wykluczyły go ze startów na 1500 m i 5000 m.

> Janusz Kusociński w wiosce olimpijskiej podczas treningu, Los Angeles, 1932 r.

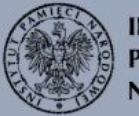

**INSTYTUT PAMIECI NARODOWEJ** 

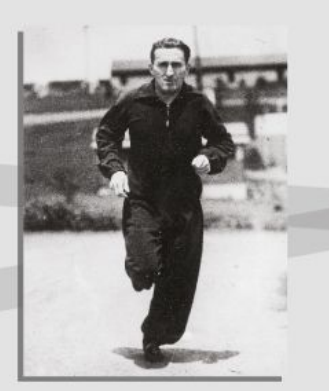

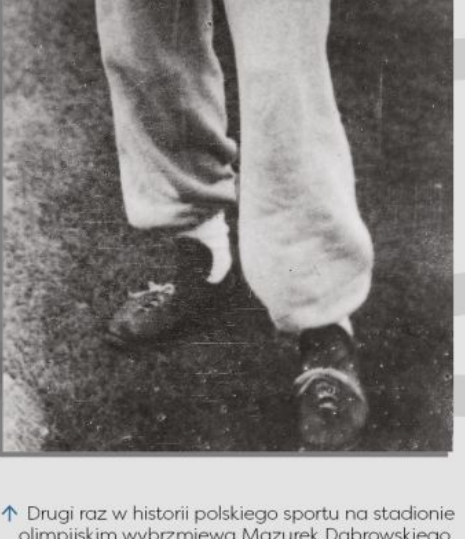

olimpijskim wybrzmiewa Mazurek Dąbrowskiego, a flaga Polski została wciągnięta na maszt wśród głośnych owacji. Na najwyższym stopniu podium Kusociński odebrał upragnione złoto. Zdobył je, uzyskując czas 30:11,4. Obecnie rekord Polski w biegu na 10 000 m wynosi 27:53,61, a świata 26:11,00.

> Janusz Kusociński, Los Angeles, 1932 r. **D** NAC

# Po Igrzyskach

Polska ekipa olimpijska powróciła do kraju na pokładzie statku "Pułaski". Czekały teraz na Kusocińskiego liczne bale i spotkania - zarówno oficjalne, jak i prywatne. Podczas bankietu zorganizowanego przez Polski Komitet Olimpijski wicepremier Władysław Zawadzki udekorował Janusza Kusocińskiego Złotym Medalem Zasługi. Każdy chciał wiedzieć, jaki jest Mistrz Olimpijski.

Tymczasem Kusy pozostał sobą - jest taki sam, jak był dawniej (...) pełen sprzeczności. Niepodobny jest do szablonowego, operetkowego typu sportowca o bicepsach potężnych, szczęce troglodyty i rękach siłacza. Jest raczej drobnego wzrostu, cokolwiek przypomina ptaka z gatunku drapieżników. Ma wspaniałe sępie oczy, szare, podłużne, bystre (...) ma brwi gęste (...) no i orli nos (...). Małe wąskie usta cedzą słowa powoli, niechętnie. Bo Kusy jest nieufny. Nieufność bije mu z tych szarych, zimnych oczków, które jednakże czasami śmieją się figlarnie.

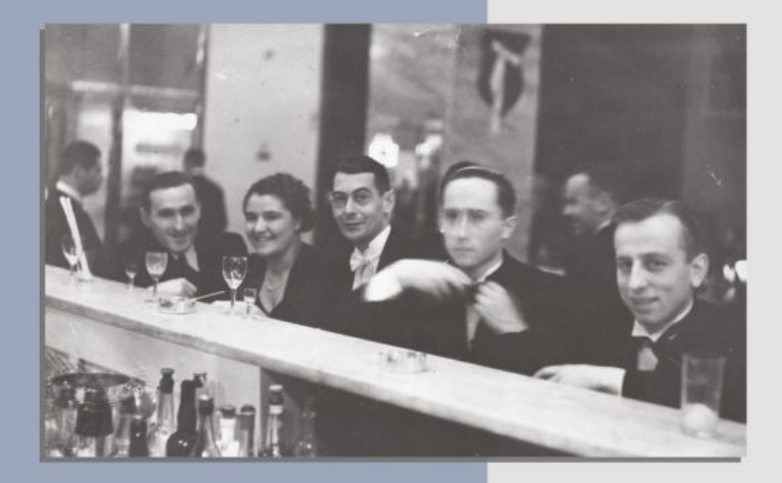

← Kusociński miał powodzenie u kobiet. Początkowo jednak interesował go tylko sport. Poszukiwał on czegoś więcej niż zauroczenia jego sławą - poszukiwał prawdziwej miłości. która podzielałaby jego pasję do sportu. Podczas wyjazdu na Riwierę w 1932 r., który odbył się w celu poprawienia formy "Kusego" przed samymi igrzyskami, poznał Jadwigę Jędrzejowską polską tenisistkę. Od tamtego momentu datują się ich kontakty, które, jak twierdzili ich znajomi, były bardziej niż przyjacielskie.

Grupa uczestników balu przy barze. Od lewej widoczni m.in. Janusz Kusociński, Jadwiga Jędrzejowska oraz tenisista Ignacy Tłoczyński. Bal prasy sportowej w lokalu "Adria", Warszawa, 1938 r. **D** NAC

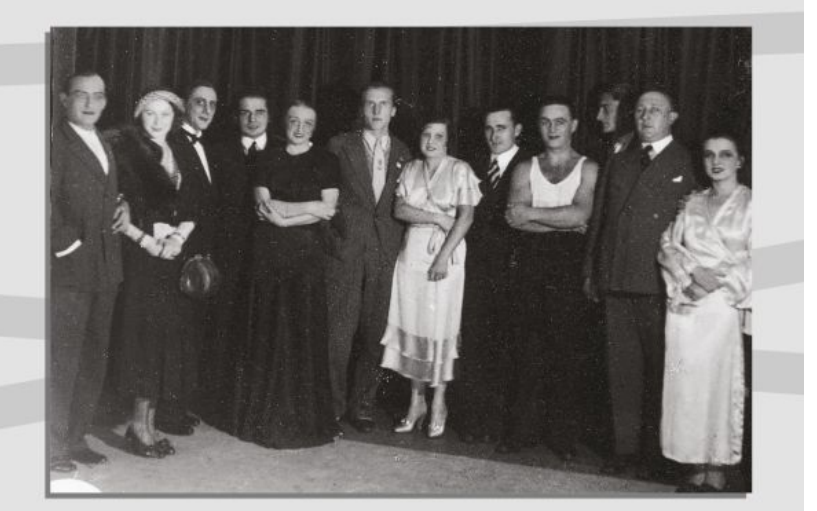

↑ Sława po igrzyskach "Kusego" była olbrzymia. Fotografowały się z nim znane osoby kina i teatru. Od lewej:<br>Tadeusz Olsza, Loda Halama, Fryderyk Jarossy, Władysław Dan-Daniłowski, Hanka Ordonówna, fiński lekkoatleta Volmari Iso-Hollo, Zula Pogorzelska, Janusz Kusociński, Adolf Dymsza, Stefan Korngold (zawodnik "Warszawianki"), Ludwik Lawiński, Stefania Górska, Warszawa, 14.10.1932 r. **Q** NAC

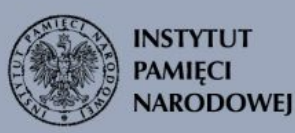

## **Zwolnienie** tempa

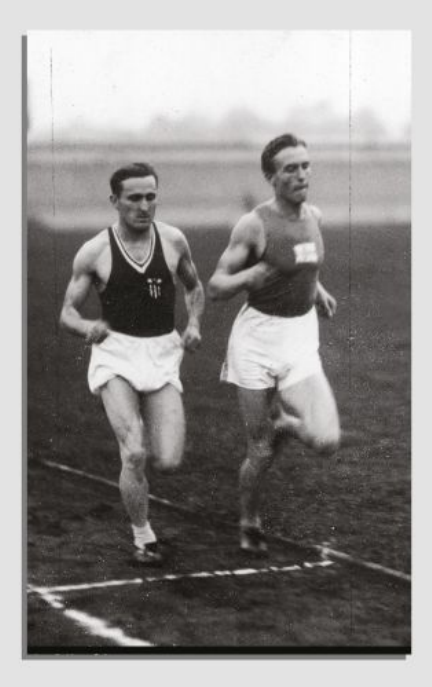

← W październiku 1932 r. odbył się bieg rewanżowy, o który<br>poprosił Volmari Iso-Hollo za swoją porażkę na Igrzyskach Olimpijskich w Los Angeles. Zakończył się on dwoma zwycięstwami "Kusego" na 2 mile i 5000 m.

Janusz Kusociński i Volmari Iso-Hollo, Warszawa, 15.10.1932 r. **D** NAC

W latach 1933-1937 kariera Kusocińskiego była mniej pomyślna. W 1933 r. przerwał wspaniale zapowiadający się rok ze względu na kontuzję kolana. W kwietniu 1934 r. zaczał powoli powracać do zawodów. 21 lipca 1934 r. w Trójmeczu Bałtyckim Polska-Estonia-Łotwa bije rekord Polski w biegu na 5000 m, osiągając czas - 14:40,6. Następnie zdobywa tytuł wicemistrza Europy na 5000 m (Turyn, 1934 r.). Ciągle odnawiający się uraz kolana spowodował wykluczenie z zawodów do roku 1937.

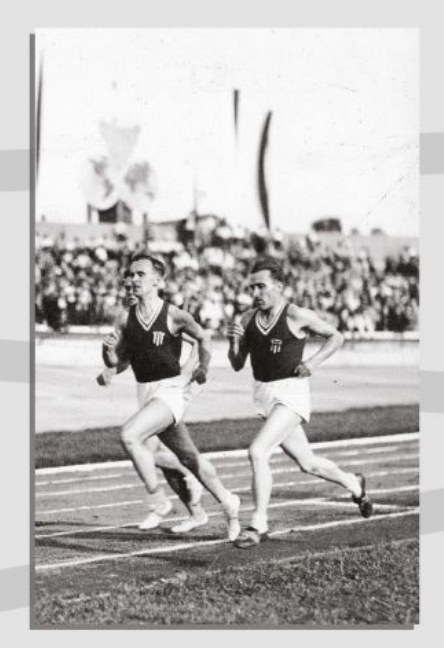

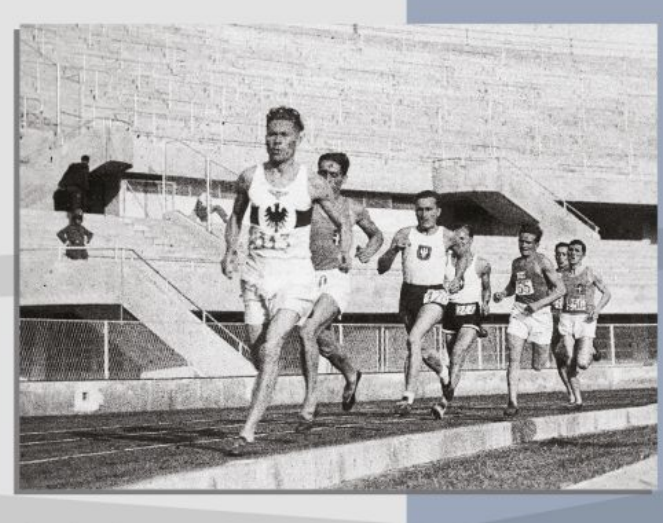

↑ Najbardziej prestiżową imprezą w 1934 r. były<br>I Mistrzostwa Europy w Turynie, na których w biegu na 5000 m Kusociński zdobył srebro.

Bieg na 1500 m mężczyzn. Od przodu biegną: Niemiec Wolfgang Dessecker. Włoch Luigi Beccali. Janusz Kusociński. I Mistrzostwa Europy w Lekkoatletyce (dla mężczyzn) na Stadionie Communale, Turyn, 7-9.09.1934 r. **D** NAC

↑ Zawodnicy podczas biegu. Widoczny m.in. Janusz Kusociński (pierwszy z prawej), I Igrzyska Sportowe Polaków z Zagranicy zorganizowane z okazji II Zjazdu Polaków z Zagranicy, 1.07-29.08.1934 r. **D** NAC

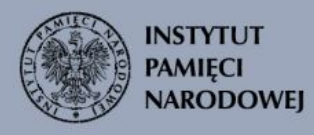

### Kontuzje

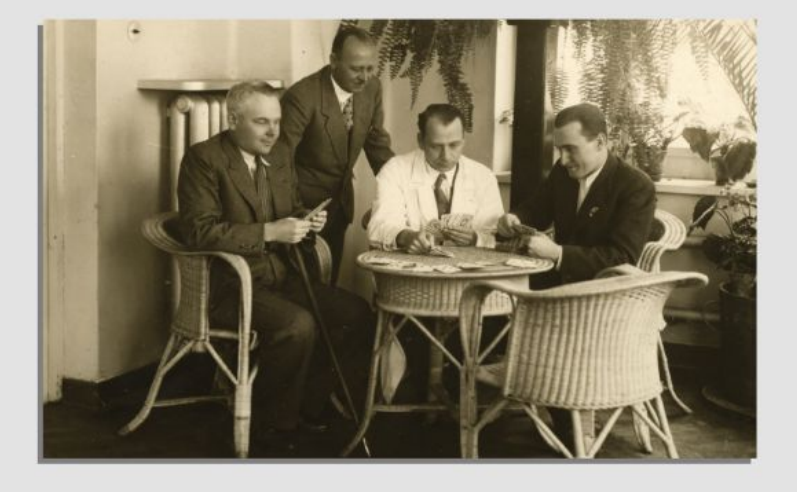

↑ Łąkotka przyśrodkowa Kusocińskiego uległa znaczącym zwyrodnieniom i przeszkadzała w prawidłowych ruchach kolana. Zabiegi fizjoterapeutyczne, masaże oraz naświetlania nie przynosiły żadnych efektów. W marcu 1936 r. kolano mistrza zoperował dr Henryk Levittoux. Po tym zabiegu lekarze zapowiadali Kusocińskiemu, że już nie wróci do sportu wyczynowego.

Kusociński gra w brydża podczas pobytu na kuracji leczniczo-rehabilitacyjnej, Iwonicz, 1934 r.<br> **O** Muzeum Sportu i Turystyki w Warszawie

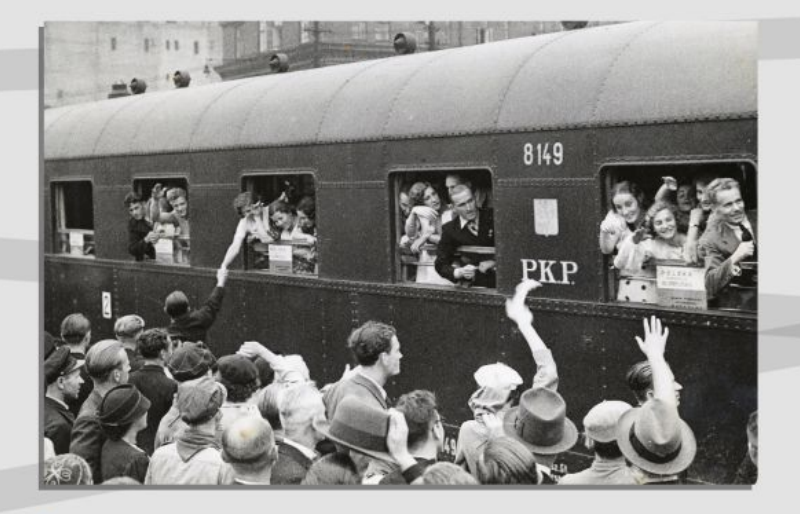

↑ W czasie leczenia kontuzji "Kusy" nie próżnował. Ukończył m.in. kursy trenerskie - został kierownikiem sekcji lekkoatletycznej kobiet w swoim klubie. W 1936 r. jako "doradca techniczny" pojechał na Igrzyska XI Olimpiady do Berlina.

Wyjazd reprezentacji Polski na Igrzyska Olimpijskie do Berlina. W drugim oknie od prawej Maria Kwaśniewska i Janusz Kusociński, 1936 r. Muzeum Sportu i Turystyki w Warszawie

Kusociński od samego początku swojej kariery miewał liczne kontuzje. Początkowo spowodowane one były brakiem odpowiedniego treningu i regeneracji po nim. Od 1929 r. zaczeły się poważniejsze problemy zdrowotne - zapalanie ścięgien. Podczas lekkoatletycznego trójmeczu Polski z Łotwą i Estonią stan jego ścięgien kolanowych był tragiczny, mimo to ukończył bieg na 5000 m. Do szatni koledzy musieli go zanieść na rekach. Kontuzja skończyła się pobytem w szpitalu. Po intensywnym okresie startów w latach 1931-1932 "Kusemu" znowu odnowiła się stara kontuzja kolan. W 1933 r. przerwał starty. Powrócił do nich w 1934 r. Tragiczne dla niego okazały międzynarodowe zawody o Memoriał Alfreda Freyera rozegrane 29 września. Mimo piekielnego bólu dobiegł na metę jako trzeci! Ta kontuzia wykluczyła "Kusego" na dwa lata. Zawsze wolał walczyć do końca, niż się poddać.

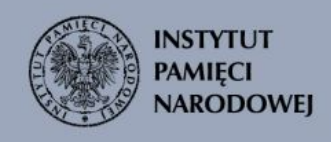

# "Król bieżni" powraca

W 1937 r. Janusz Kusociński powrócił do startów. 4 lipca podczas Mistrzostw Polski w Chorzowie w sztafecie 4×400 m zajmuje pierwsze mieisce. Stopniowo szlifuje forme. biorac udział w zawodach propagandowych i meczach między klubami. Z początkiem 1938 r. bije rekord Polski na dystansie 3000 m, uzyskując czas - 9:01,8. Podczas Mistrzostw Polski odbywających się w Warszawie, 24 lipca 1938 r., zajmuje drugą lokate w biegu na 5000 m, tuż za Józefem Noji - najlepszym uczniem Petkiewicza, piątym na ląrzyskach Olimpijskich w 1936 r. Stopniowo wraca do formy.

→ Jeden z pierwszych startów Kusocińskiego po kontuzji kolana.

Janusz Kusociński na finiszu biegu sztafetowego Raszyn-Warszawa o puchar przechodni Polskiego Radia, 4.04.1937 r. **D** NAC

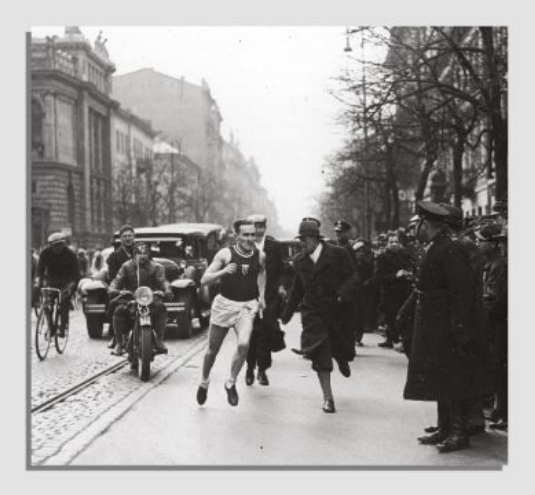

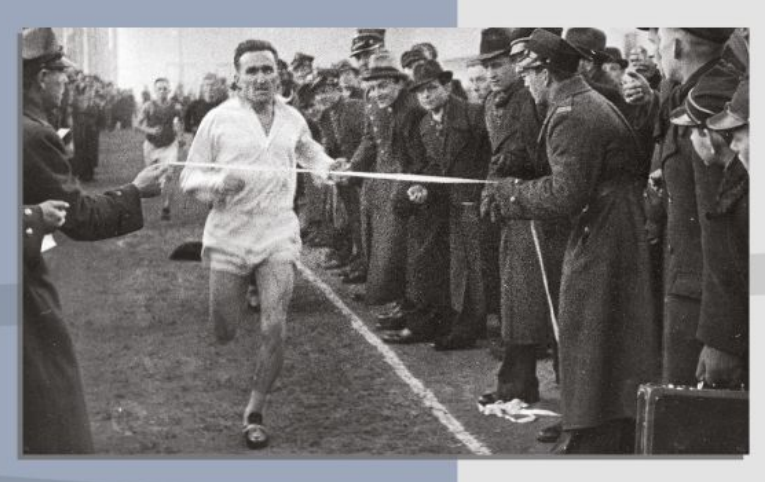

↑ Już z początkiem 1939 r. wiadomo było, że "Kusy" jest w znakomitej formie. Podczas halowych Mistrzostw Polski w Przemyślu na 2000 m ustanowił halowy rekord Polski z wynikiem 6:06,8.

Janusz Kusociński prowadzi w biegu na 4000 m, który zresztą wygrał. Zimowe Mistrzostwa Lekkoatletyczne w Warszawie w hali Centralnego Instytutu Wychowania Fizycznego, styczeń 1939 r. **Q** NAC

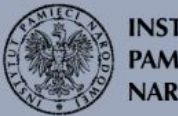

**INSTYTUT PAMIECI NARODOWEJ** 

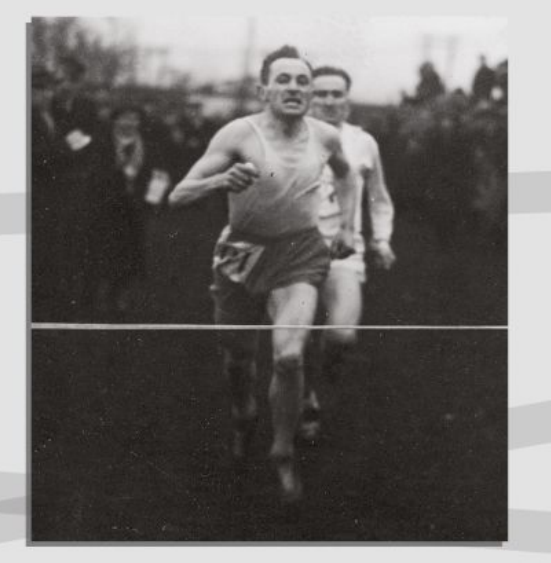

↑ Józef Noji (1909-1943) - 10-krotnie stawał na najwyższym stopniu podium na Mistrzostwach Polski w latach 1935-1939. Był jednym z czołowych biegaczy długodystansowych, upatrywano w nim następcę Kusocińskiego.

Finisz biegu. Wygrywa Józef Noji przed Januszem Kusocińskim. Były to pierwsze i ostatnie zawody w 1939 r., w których Noji przybiegł przed "Kusym". Bieg na przełaj o puchar W. Forysia. Warszawa - boisko "Orła", 26.03.1939 r. **Q** NAC

### **Przerwane** marzenia

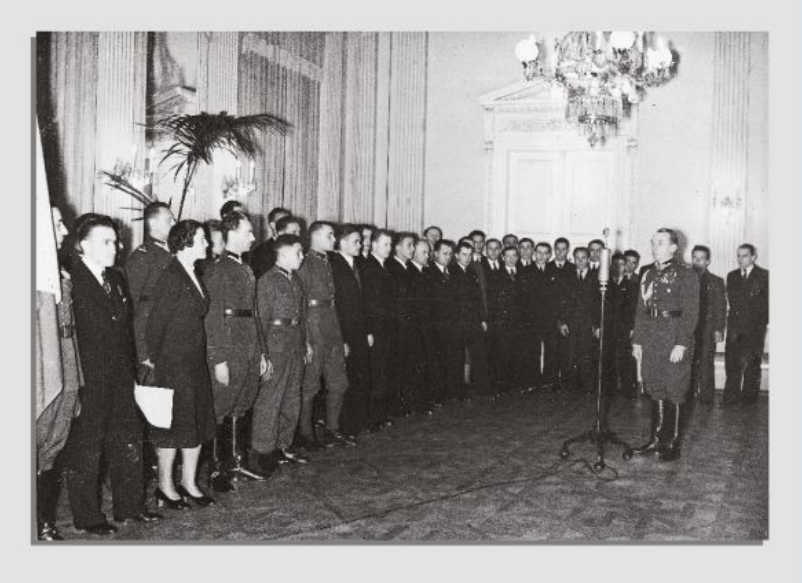

↑ Prezes Polskiego Komitetu Olimpijskiego płk Kazimierz Glabisz przemawia na uroczystości ślubowania olimpijczyków, Widoczni m.in. Janusz Kusociński (z lewej w garniturze), Maria Kwaśniewska (stoj obok), 16.05.1939 r. **D** NAC

W 1939 r. Kusociński osiągnął życiową formę. Ponownie bije rekordy. 8 czerwca na zawodach w Helsinkach na 5000 m był drugi, mimo to ustanowił nowy rekord Polski - 14:29.8. Na tych samych zawodach pobił również rekord Polski na dystansie 3 mil - 14:02,0. Dwa tygodnie później w Sztokholmie poprawił wynik na 5000 m, uzyskując czas - 14:24,2. Marzył o udziale w maratonie podczasiąrzysk w 1940 r. Jednak 1 września o świcie spadły na Warszawe pierwsze bomby.

W ciggu jednego dnia Janusz Kusociński ze sławnego sportowca stał się jednym z tysięcy broniących stolicy. Z powodu kontuzji kolana Kusociński posiadał kategorię "D" - nie dostał więc powołania do wojska. Zgłosił się jednak na ochotnika. Przydzielony został do pierwszego plutonu kompanii karabinów maszynowych 2 Batalionu 360 Pułku Piechoty, bronił Fortu Czerniakowskiego na Sadybie.

DOWODZTWO ODCINKA POŁUDNIOWEGO M.p. dn.28/17 39 Legitymacja Nr. 33 Kyr recen. Musserardi Jaun. 2005 d'anoirony "KRETZEN ALLOZNYCH" DCA OIY veendergy ANIEC ppłk.dypl.

↑ Kusociński w wojnie obronnej został dwukrotnie ranny. Rozkazem z dnia 28 września 1939 r. za bohaterską obronę Warszawy został po raz pierwszy odznaczony Krzyżem Walecznych. O tym wyróżnieniu jednak nie wiedział legitymację otrzymał dopiero wiosną 1940 r.

Legitymacja nr 53 Janusza Kusocińskiego do Krzyża Walecznych w obronie Warszawy, 28.09.1939 r. Muzeum Sportu i Turystyki w Warszawie

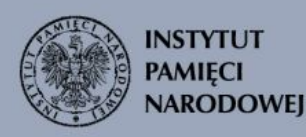

### "Ostatnie okrążenie''

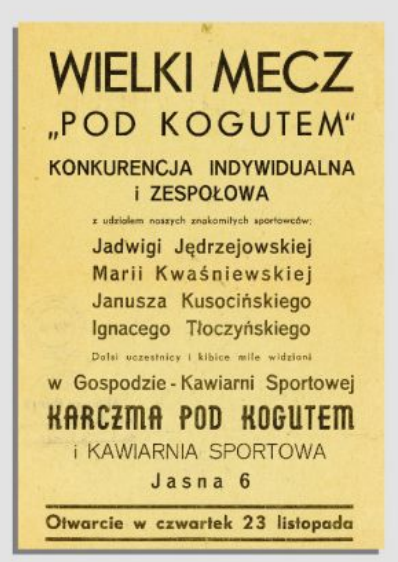

← Po upadku Warszawy wraz ze znanymi sportowcami, jak Maria Kwaśniewska, Jadwiga Jędrzejowska czy Ignacy Tłoczyński. założył Gospodę Sportowców "Pod Kogutem" przy ul. Jasnej 6. Kusociński pracował tam jako kelner. aż do momentu aresztowania.

Afisz reklamujący otwarcie gospody sportowej "Karczma pod kogutem", listopad 1939 r. Muzeum Sportu i Turystyki w Warszawie

Kusociński w połowie grudnia 1939 r. wstąpił do konspiracyjnej Organizacji Wojskowej "Wilki" (OWW). Został wówczas mianowany kierownikiem komórki wywiadu przy Komendancie Okregu OWW w Warszawie ppłk. Zygmuncie Piwnickim ps. Żuk. Podczas składania przysięgi przyjął pseudonim "Prawdzic".

W wyniku denuncjacji został aresztowany przez Gestapo 28 marca 1940 r. Osadzony początkowo w więzieniu mokotowskim, a nastepnie przy al. Szucha 25 w siedzibie Gestapo. Tam był torturowany w celu wymuszenia zeznań. Między 20 a 21 czerwca został przewieziony z więzienia do Palmir pod Warszawę. Tam został rozstrzelany.

Grób sportowca (Il kwatera, mogiła XVII) został rozpoznany przez rodzinę jesienia 1947 r. Przy szczatkach znaleziono fragmenty garnituru w prążki, grzebień, który dostał od siostry, gdy przebywał w więzieniu mokotowskim oraz figurkę św. Antoniego...

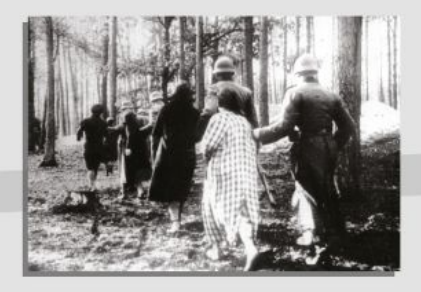

↑ W pobliżu wsi Palmiry na obrzeżach Puszczy Kampinoskiej między grudniem<br>1939 r. a lipcem 1941 r. Niemcy rozstrzelali ponad 1700 obywateli polskich. Walka z polskim podziemiem połączona była z tzw. Akcją AB (niem. Außerordentliche Befriedungsaktion), która miała na celu likwidację polskiej elity politycznej, intelektualnej i kulturalnej (w tym sportowej).

Grupa Polaków prowadzona przez niemieckich policjantów na rozstrzelanie w Palmirach, 1940-1943 Muzeum Sportu i Turystyki

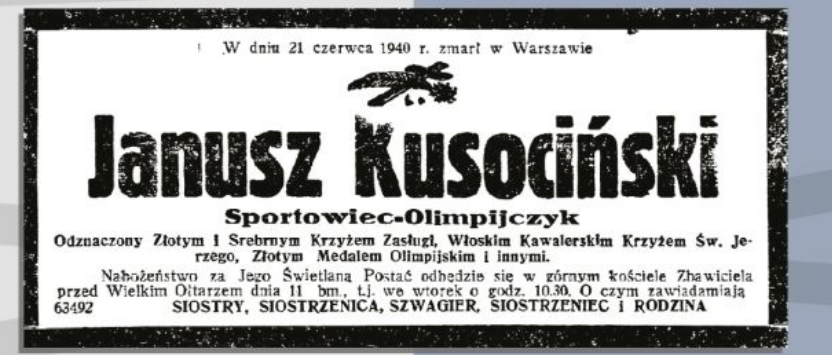

↑ Nekrolog Kusocińskiego ukazał się w "Nowym Kurierze Warszawskim" w dniu 10 marca 1941 r. - prawie dziewięć miesięcy po jego rozstrzelanju. Nowy Kurier Warszawski" nr 58, 10.03.1941 r. s. 4

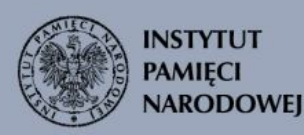

#### Zobacz więcej wystaw z serii na www.edukacja.ipn.gov.pl

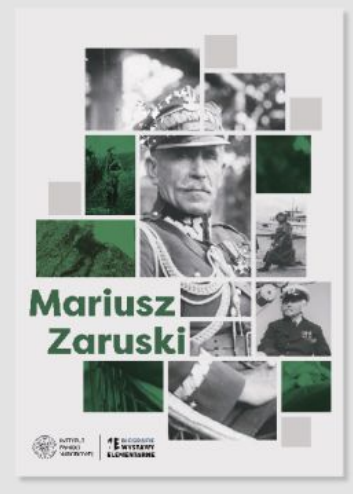

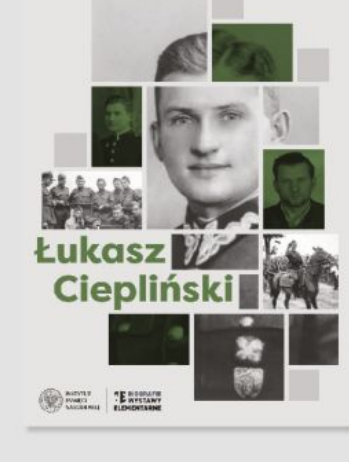

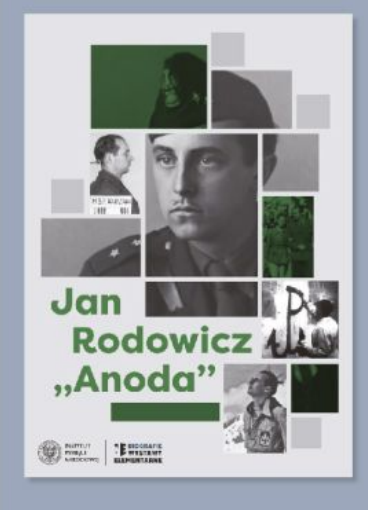

#### **Zobacz inne wystawy Elementarne:**

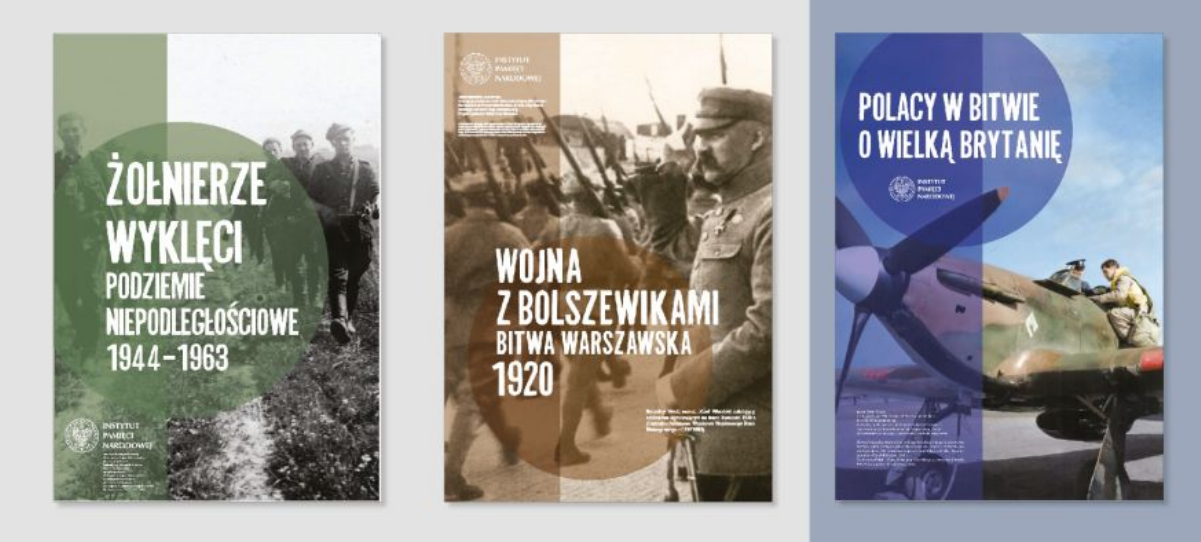

Autor wystawy: dr Aleksandra Rybińska-Bielecka<br>Recenzja: Katarzyna Deberny (PKOI), dr hab. Marek Gałęzowski<br>Koncepcja graficzna serii: Paulina Żak<br>Redakcja i korekta językowa: Katarzyna Pawlikowska<br>Projekt graficzny i skła

Patronat nad wystawą objął Polski Komitet Olimpijski

Na wystawie wykorzystano zdjęcia i dokumenty<br>z Archiwum Muzeum Sportu i Turystyki w Warszawie,<br>Narodowego Archiwum Cyfrowego oraz domeny publicznej.

Fotografie zamieszczone w panelu tytułowym:<br>Janusz Kusociński w trakcie zawodów, Bieg Narodowy na przełaj, Warszawa, 3.05.1931 r. Fot. NAC.<br>Janusz Kusociński ptoczas biegu ształetowego, 1932 r. Fot. NAC.<br>Janusz Kusociński

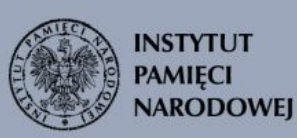

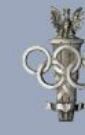

Polski Komitet Olimpijski

#### **Pliki do pobrania**

[Wystawa Janusz Kusociński format A3 \(pdf, 8.41 MB\) 31.07.2022 06:00](https://edukacja.ipn.gov.pl/download/210/749014/WYSTAWA-kusocinski-IPN-WWW-A3.pdf) [Wystawa Janusz Kusociński format B1 \(pdf, 29.01 MB\) 31.07.2022 06:00](https://edukacja.ipn.gov.pl/download/210/749015/WYSTAWA-kusocinski-IPN-WWW-B1.pdf)

**Opcje strony**